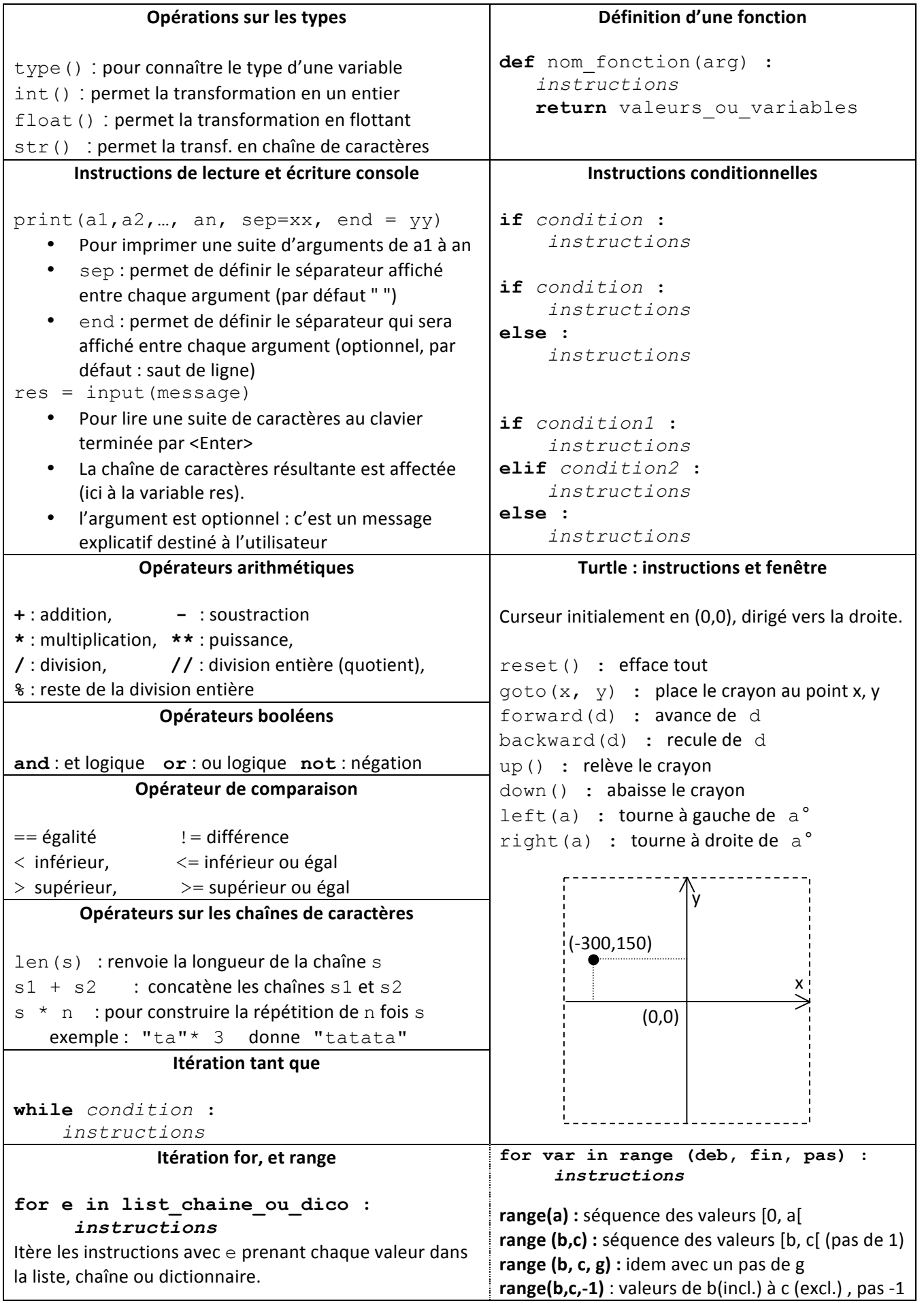

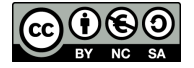

**Listes**

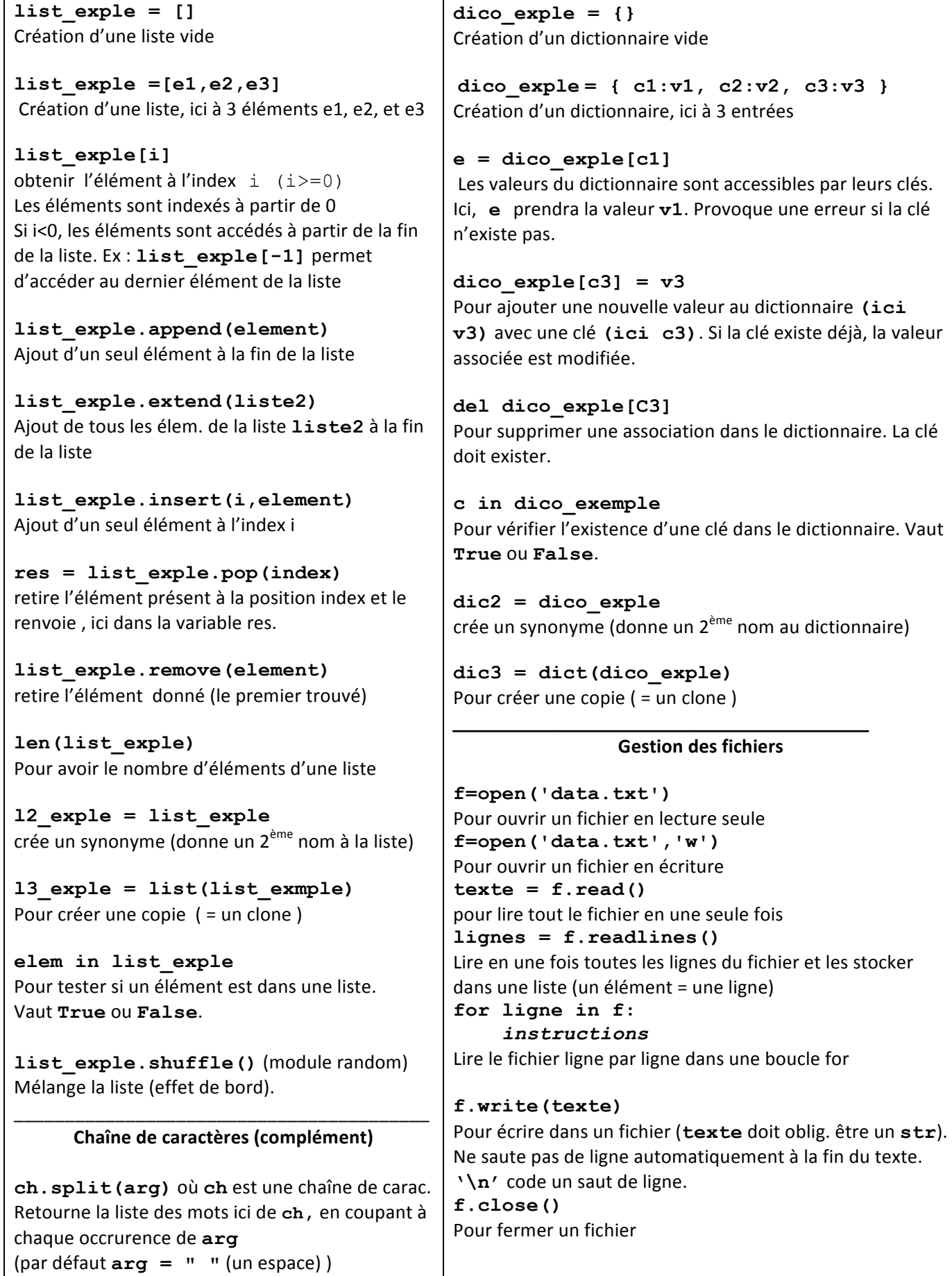

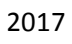

 $0$ (80)

 $\vert$  (cc)

**Dictionnaires**